## **Registering on the MaPS Supplier Portal:**

## **A quick reference guide**

Act 1990 and/or other legislation and shall leave the user liable to both criminal and civil proceedings. It is strictly forbidden to attempt to access this system using any third party's logon identity. Anyone using this system consents to active monit

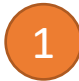

**Money and Pensions Service**

security policy compliance purpose erms of Lise Privary Poli

3 and select **'Submit'** Use the following link to start your registration journey: Please enter all fields below to register, then click Submit (mandatory fields are marked red) **<https://atamis-maps.my.site.com/s/Welcome> First Nam Company Name Select 'Register Here'** Welcome to our eSourcing Portal The Money and Pensions Service's vision is "Everyone making the most of their money and pensions". We are an arm's-length body, sponsored by the Department for Work and Pensions. with a joint commitment to ensuring that people throughout the UK have quidance and access to the information they need to make effective financial decisions over their lifetime. If you are a buyer, you are able to login by clicking on the link below **Buyer Login** 4 A success message will appear, and you can now close this page. To login to the Supplier Portal provided by Atamis, click on the link beloy already a registered user **Supplier Login** dicking on the blue "Register Here" link below. Once your organisation has gistered, you will be able to press interest and participate in the published opportunities. Success: **Register Here** Registration was successful - you will be sent an email to set a password for your account, from there you will be able to access the system. Please be sure to check junk/spam email folders, if you are unable to locate the View our published opportunities by clicking on the link below **View Published Opportunities** Need technical accidence? Please contact our helpdesky · Phone: 029 2279 0052 A welcome email will be sent to your registered email address from 'MaPS Supplier 5· E-mail: support@atamis.co.uk Click hara to access the Atamis Supplier Portal Hear Guide Portal [notifications@atamis.co.uk'](mailto:notifications@atamis.co.uk). WARNING: Do not proceed if you are not an Authorised User. This application is protected by appropriate security measure Access to and use is restricted to Authorised Users only. Any attempt to use this system in a manner not authorised or any attempt to alter, destroy or damage any information contained within it may constitute a breach of the provisions of the Computer Misuse

**Money &** 

Enter your details below, including the captcha validation

**Last Name** Email

Please enter the characters in the image below (not case sensitive): wyphon

Submit

Please check your junk/spam email folder. If you do not receive this email, please

contact [support@atamis.co.uk](mailto:support@atamis.co.uk) and they will be able to assist you.

**Money and Pensions Service**

Enter a new password for

\* Confirm New Password

at least: ◯ 8 characters  $\bigcirc$  1 letter  $\bigcirc$  1 number \* New Password

7

## **Registering on the MaPS Supplier Portal:**

## **A quick reference guide**

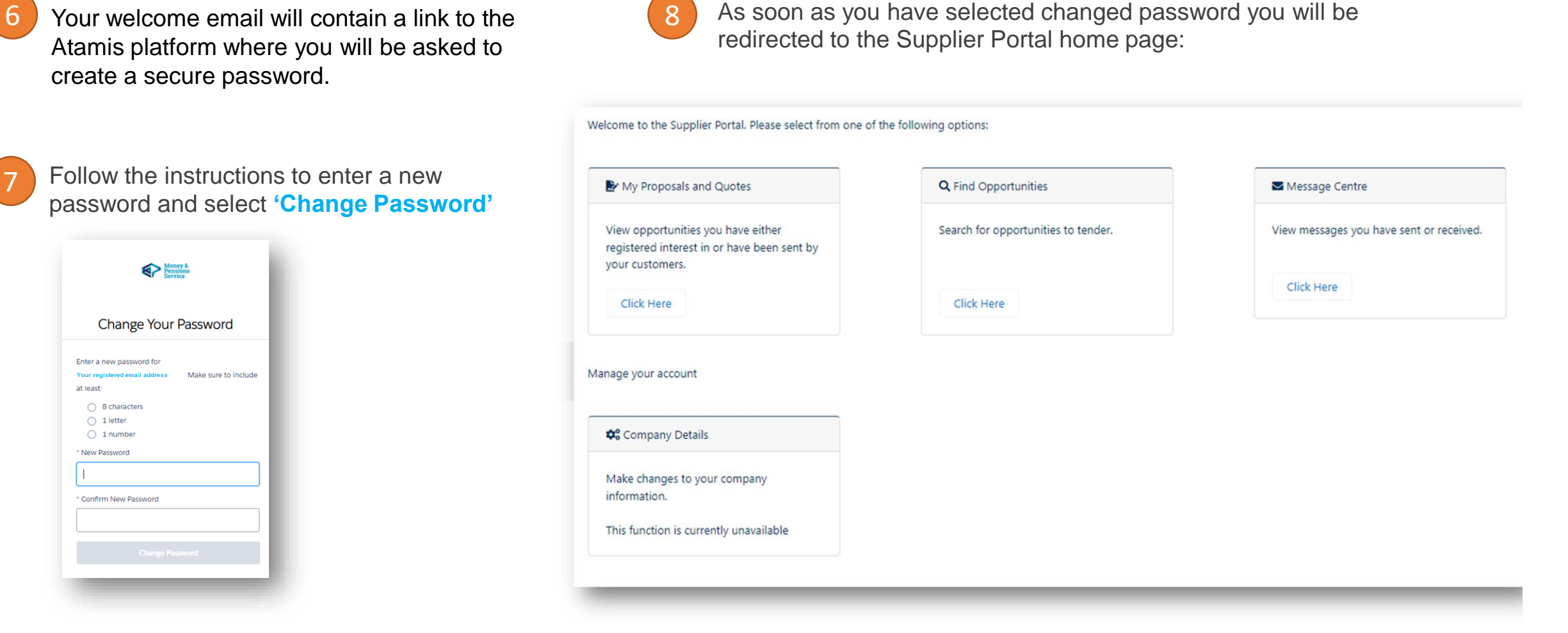

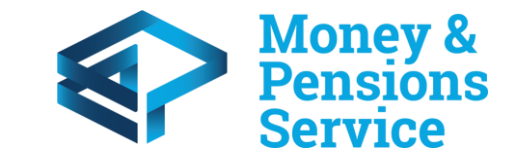